Box model se define como modelo de caja donde comprende el conjunto de propiedades que definen partes de un elemento que ocupan espacio en una página web, incluyendo el padding y el margin. Se refiere a cómo se modelan los elementos HTML en los motores del navegador y cómo la dimensión de esos elementos HTML se deriva de las propiedades CSS.

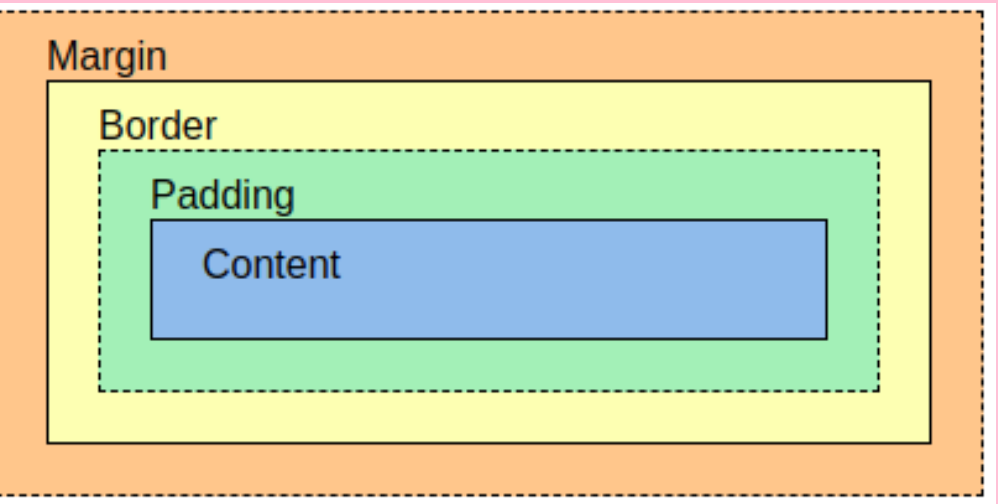

### PROPIEDADES

Los bordes se pueden configurar con un ancho, estilo y color específicos.

- margin-top
- margin-right
- margin-bottom
- margin-left

Border-width: El grosor del borde. El grosor de un borde puede establecerse en píxeles o con una de las siguientes palabras clave: thin, medium o thick.

Border-style: El diseño del borde. Los navegadores web pueden renderizar cualquiera de los 10 estilos diferentes. Algunos de estos estilos incluyen: none, dashed y solid.

Border-color: El color del borde. Los navegadores web pueden representar colores utilizando algunos formatos diferentes como rgb y hexadecimal.

La cantidad de margen en cada lado de un cuadro, puedes usar las siguientes propiedades:

Cada propiedad afecta el margen en un solo lado de la caja, proporcionando más flexibilidad en la personalización.

Width (ancho): Específica el ancho de un elemento.

Height (altura): Específica la altura de un elemento.

Padding (relleno): Específica la cantidad de espacio entre el área de contenido y el padding.

Borde.Border (borde): Específica el grosor y el estilo del borde que rodea el área de contenido y el padding.

Margin (margen): Específica la cantidad de espacio entre el borde y el borde exterior del elemento.

- Width y height están definidas de forma predeterminada para tener el tamaño del contenido. Pero estas propiedades se pueden modificar dependiendo de como lo quieras configurar.
- Border es una línea que rodea un elemento, como un marco alrededor de una pintura. Los bordes se pueden configurar con un ancho, estilo y color específicos.
- $\bullet~$  Padding es el espacio entre el contenido y los bordes.
- Margin se refiere al espacio directamente fuera de la caja.

#### PROPIEDADES - MARGIN

# BOX MODEL

### PROPIEDADES

#### PROPIEDADES - BORDER

## VALORES

- Em: Tamaño de fuente del padre, en el caso de propiedades tipográficas como font-size, y tamaño de fuente del propio elemento, en el caso de otras propiedades como width.
- Ex: x-height de la fuente del elemento.
- Porcentaje: se trata de la misma forma que una longitud. Lo que pasa con los porcentajes es que siempre se establecen en relación con algún otro valor.

# VALORES

- Px(píxeles): El único valor que utilizará habitualmente en la pantalla.
- Content-box: Este es el comportamiento del "width" y el "height". El "padding" y el "border" del elemento se dibujan por fuera de la anchura y altura especificadas (se suman).
- Padding-box: El "padding" se dibuja dentro. Esto es, a la anchura y altura declaradas se les resta el relleno, defines width: 100px y padding: 10px la anchura de la caja será de 80px pues el relleno se dibuja dentro, se resta del "width".
- Border-box: El relleno y el borde se dibujan dentro del ancho y alto. Esto es, al calcular el tamaño final de la caja, el "padding" y el "border" se restan del "height" y el "width".
- Inherit: El elemento toma el valor declarado de box-sizing a su padre o ancestro más próximo.

## VALORES

- ch: La medida de avance (ancho) del glifo "0" de la fuente del elemento.
- rem: Tamaño de fuente del elemento raíz.
- 
- lh: Altura de línea del elemento.
- vw: 1% del ancho de la ventana gráfica.
- vh: 1% de la altura de la ventana gráfica.
- vmin: 1% de la dimensión más pequeña de la ventana gráfica.
- vmax: 1% de la dimensión más grande de la ventana gráfica.
- FUENTES : CSS values and units Learn web development | MDN. (s. f.). MDN Web Docs. Recuperado 3 de marzo de 2021, de https://developer.mozilla.org/en-US/docs/Learn/CSS/Building\_blocks/Values\_and\_units
	- El modelo de caja Aprende sobre desarrollo web | MDN. (2020, 6 septiembre). MDN Web Docs. https://developer.mozilla.org/es/docs/Learn/CSS/Building\_blocks/The \_box\_model
	- CSS Box Model. (s. f.). http://www.w3schools.com. Recuperado 20 de febrero de 2021, de https://www.w3schools.com/css/css\_boxmodel.asp